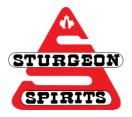

## How to Start a Search

Created: Nov. 29, 2016

Updated:

## What is Keyword Searching?

Searching by keyword is a fantastic way to start your search in any database! Important words and phrases are used to search for results.

## What is Subject Searching?

Searching by subjects allows you to get more specific results. Each database categorizes records under subject terms, which vary by database. Knowing these subject terms allows you to find extremely relevant records.

| Keyword Search                                        | Subject Heading Search                                                                                   |
|-------------------------------------------------------|----------------------------------------------------------------------------------------------------|
| Natural language words that describe your subject     | "Controlled vocabulary" words predetermined<br>by the database to describe the content of each<br>record |
| More flexible – can combine keywords in many<br>ways  | Less flexible – must use exact "controlled vocabulary" words                                             |
| Database searches for keywords throughout the records | Database searches for subjects in the subject<br>heading or descriptor field only                        |
| May find too many or too few results                  | Usually won't get too many results, but if too<br>many, can use subheadings to focus the search          |
| May find irrelevant results                           | Results will be very relevant to your topic                                                              |

## How to Start Searching

- Start with keyword searching. Use words and phrases that best describe your topic
- When you find 2 or 3 relevant results, take a look in their Subject or Descriptor Field. Write down the terms used
- Do another search using the terms you found
- Your results should be more relevant than your original search